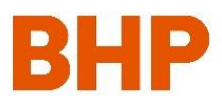

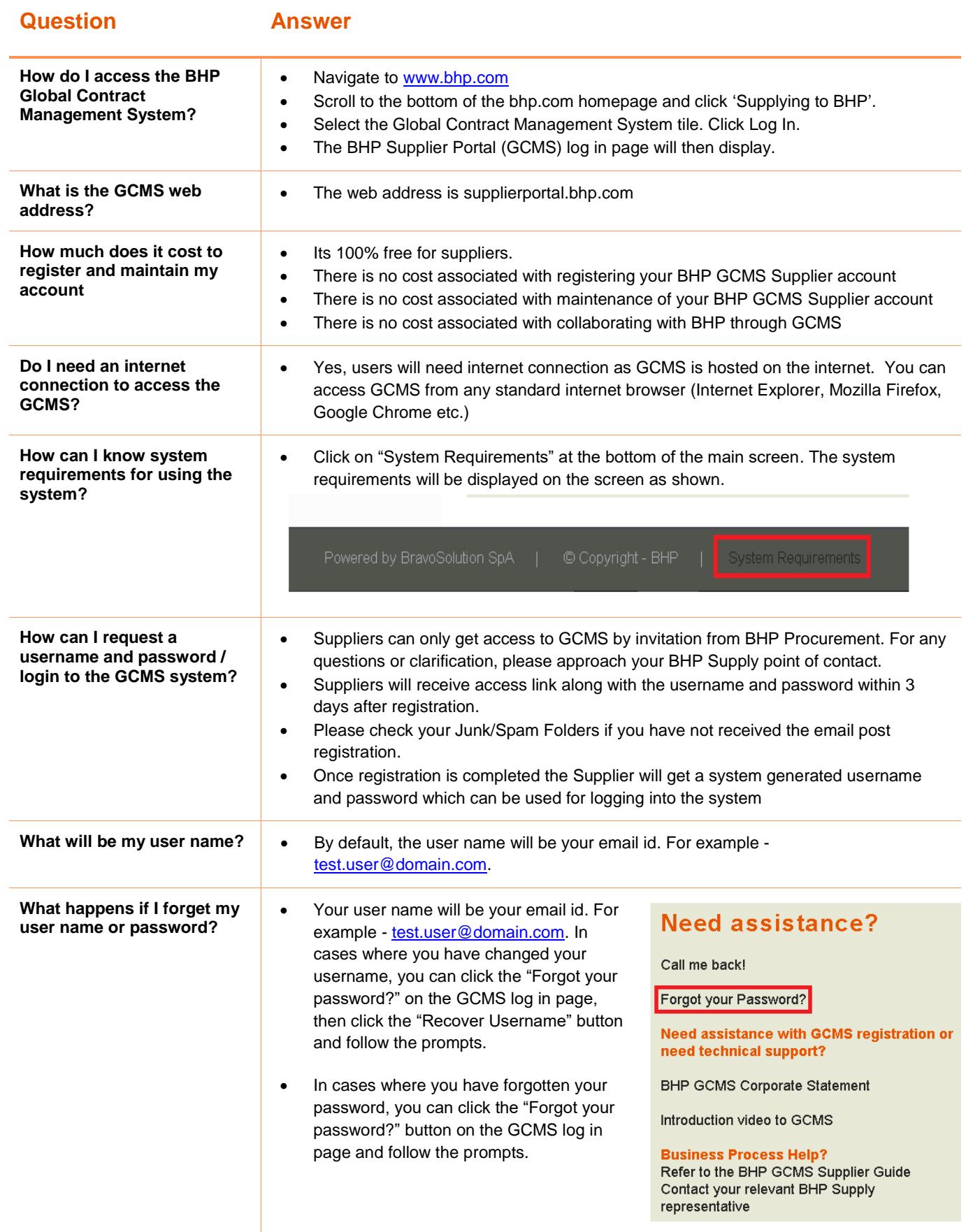

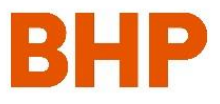

#### **Support**

**What is my first point of contact for support?**

• For support please first refer to **BHP GCMS Supplier Guide**, which can be located in the **File Sharing** area of the GCMS system.

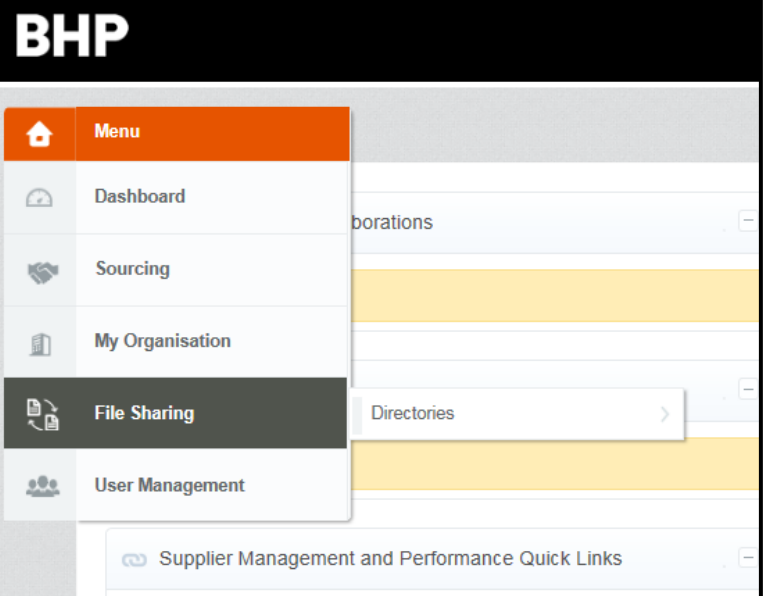

#### **Where do I go for technical support (system issues)?**

**Where do I go for process** 

**support?**

 For technical support please refer to the BHP Supplier Portal (GCMS) system homepage and refer to 'Need Assistance' section.

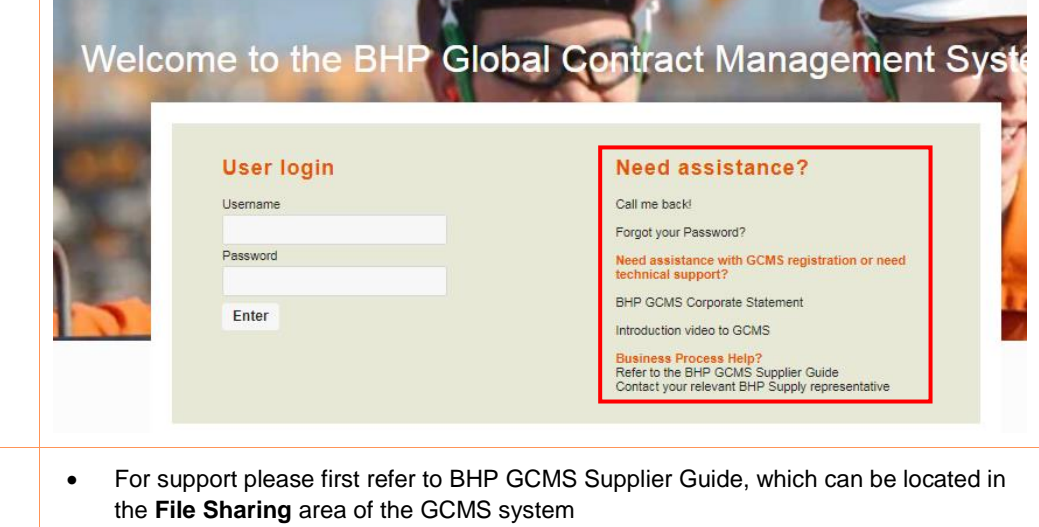

If you require additional support please contact your BHP Supply Representative.

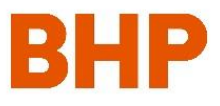

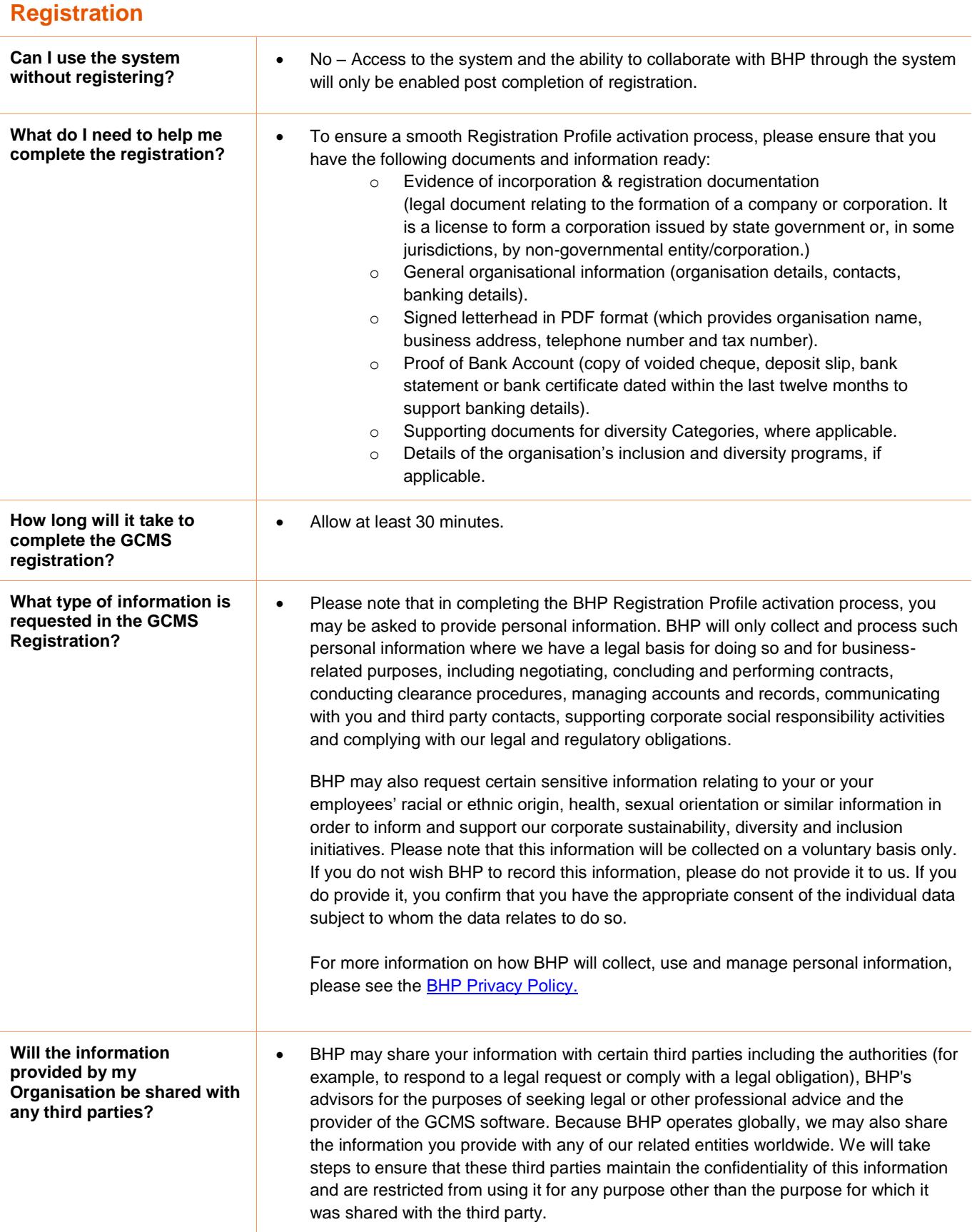

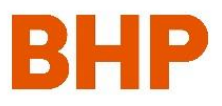

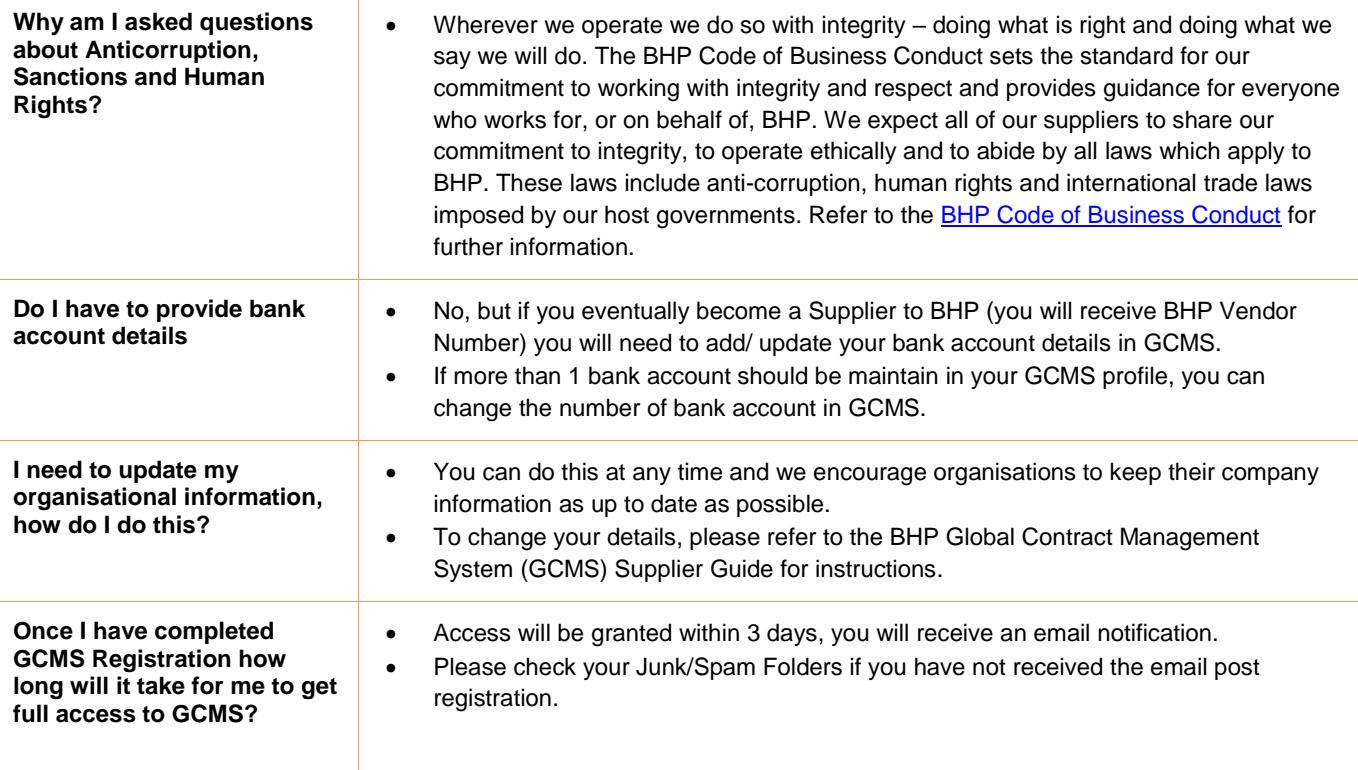

#### **General**

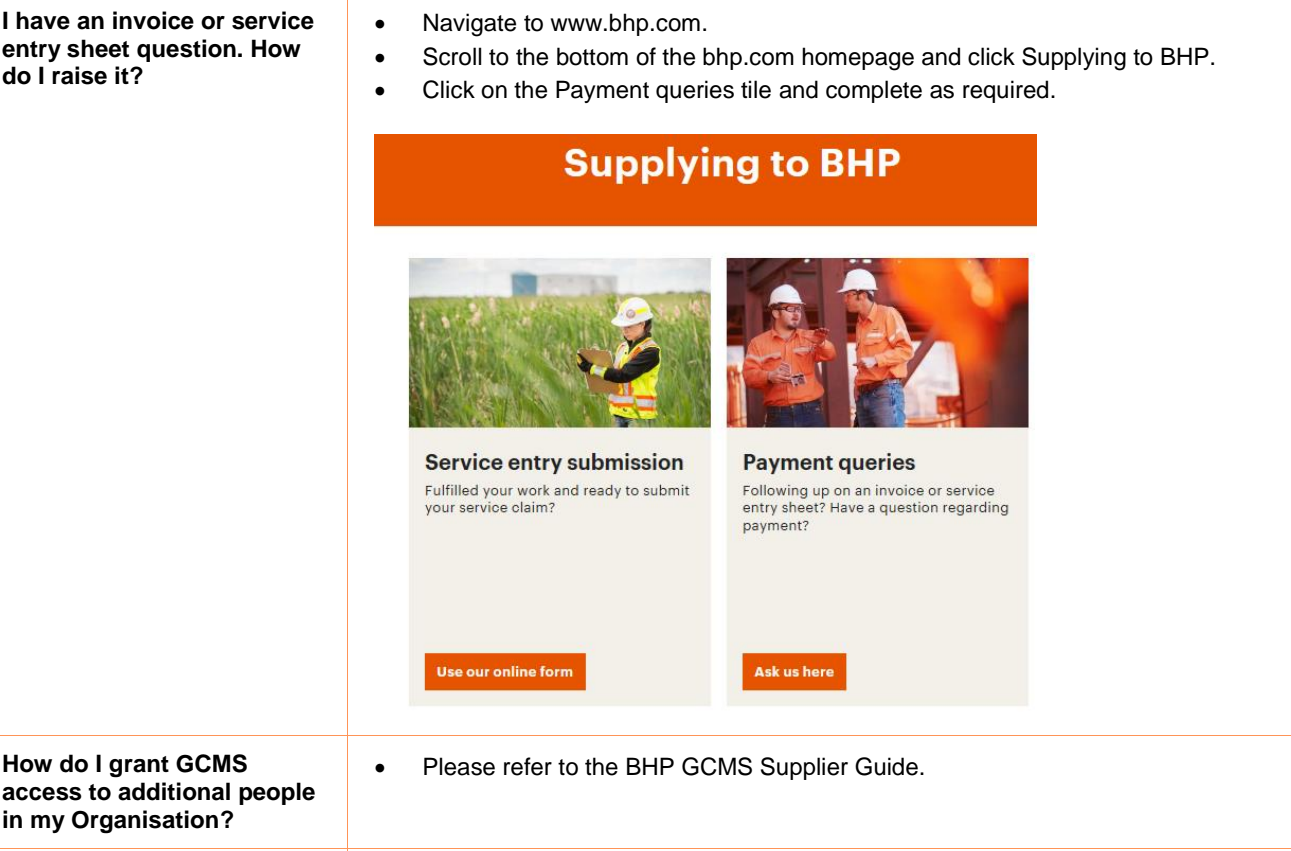

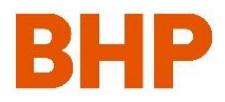

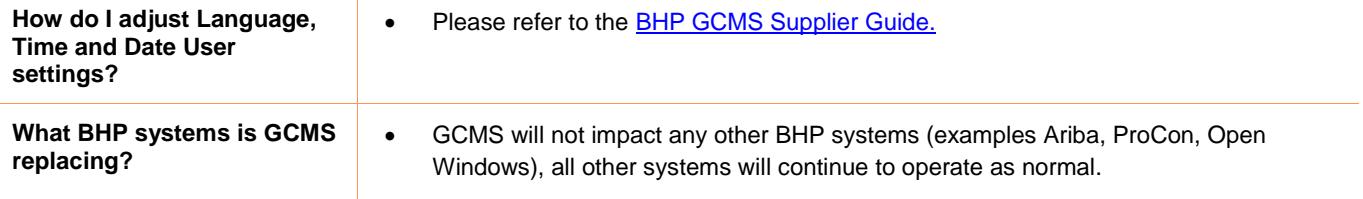